## Fragen zur DIN

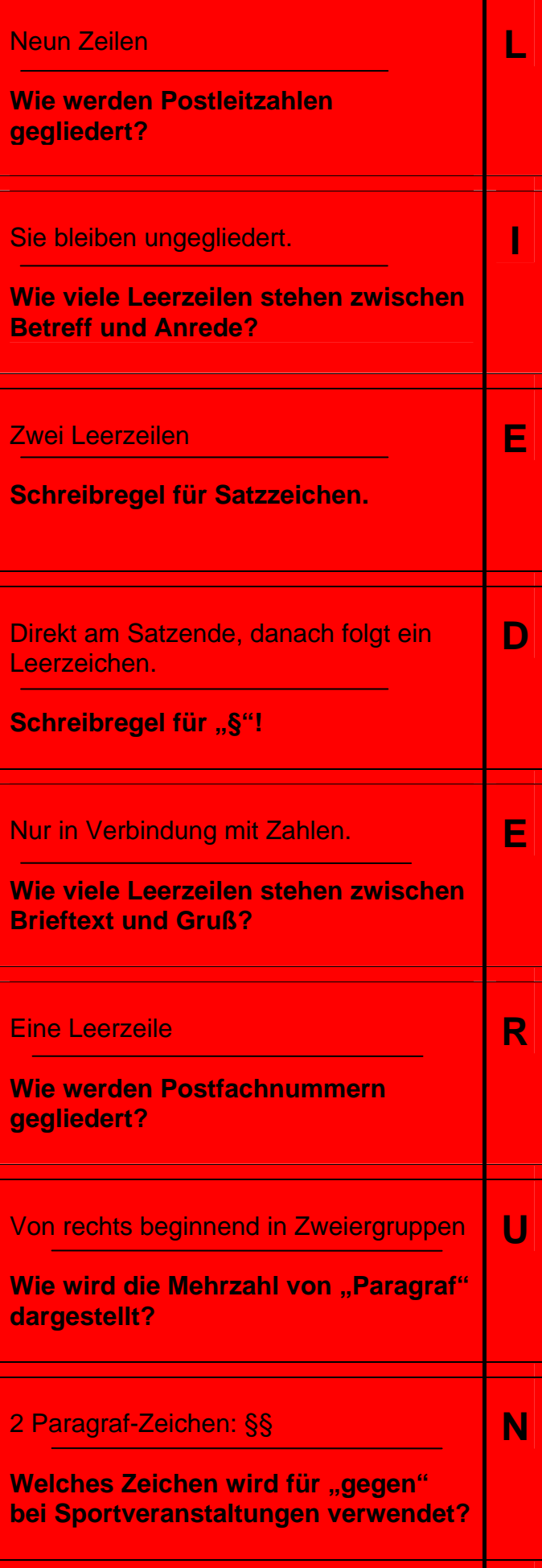

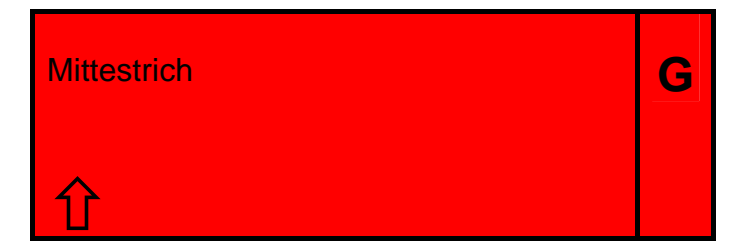

Fragen zu Word

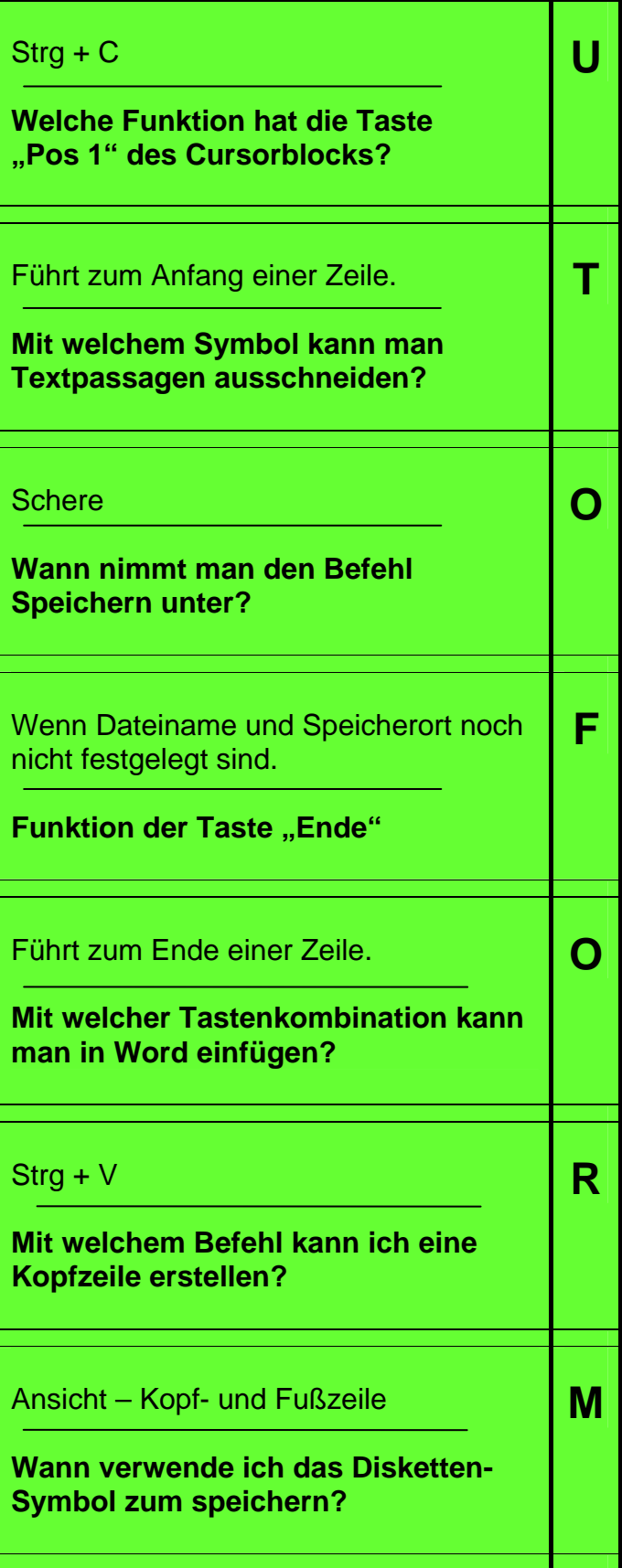

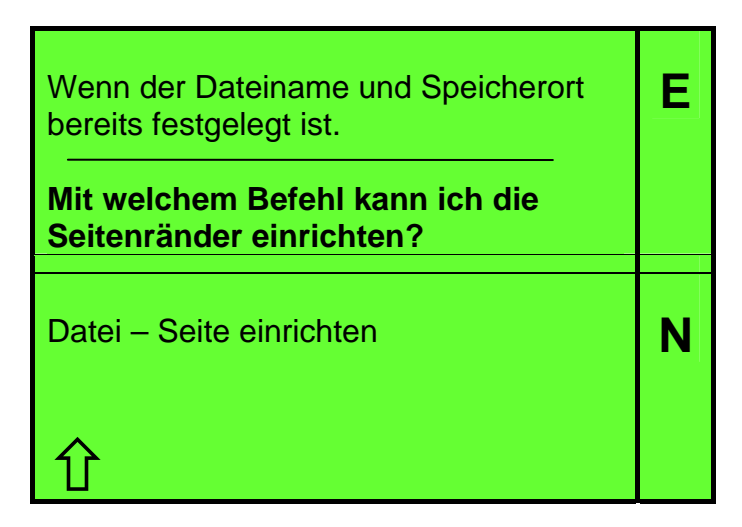

Fragen zu PowerPoint

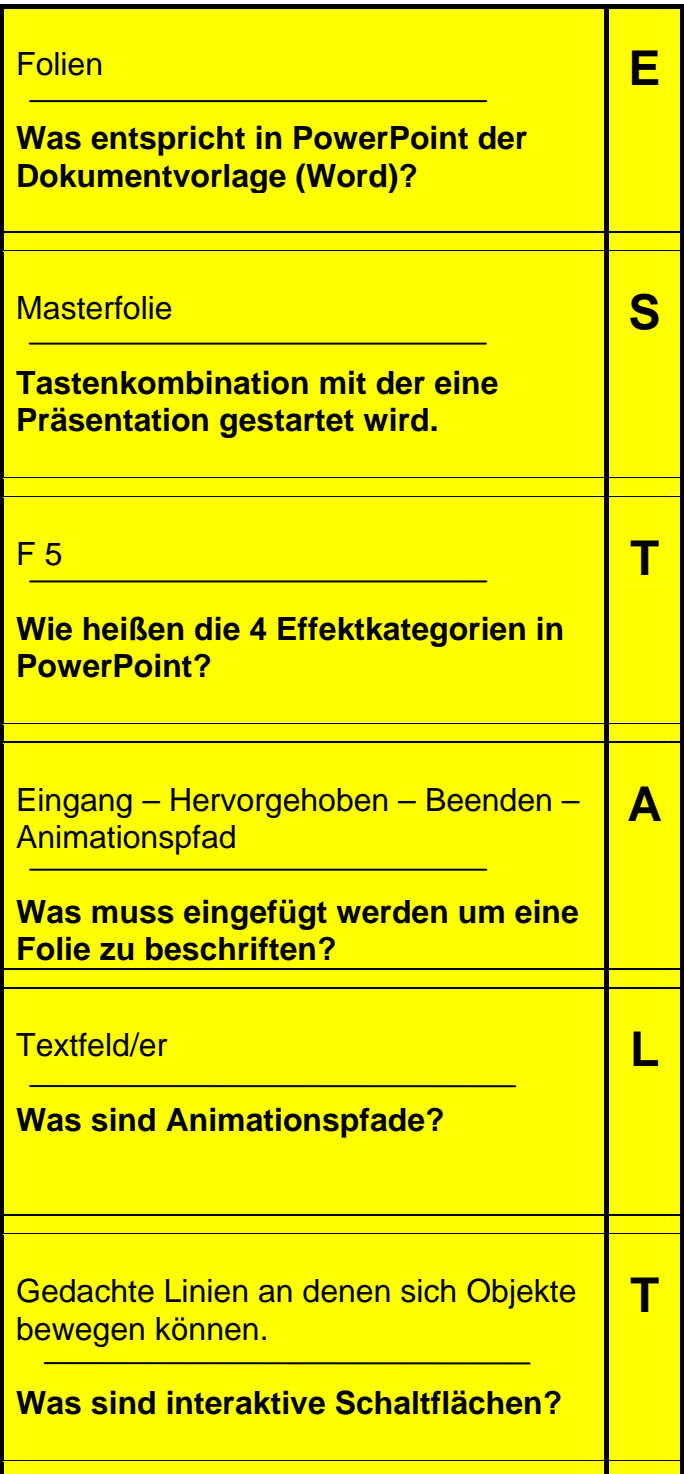

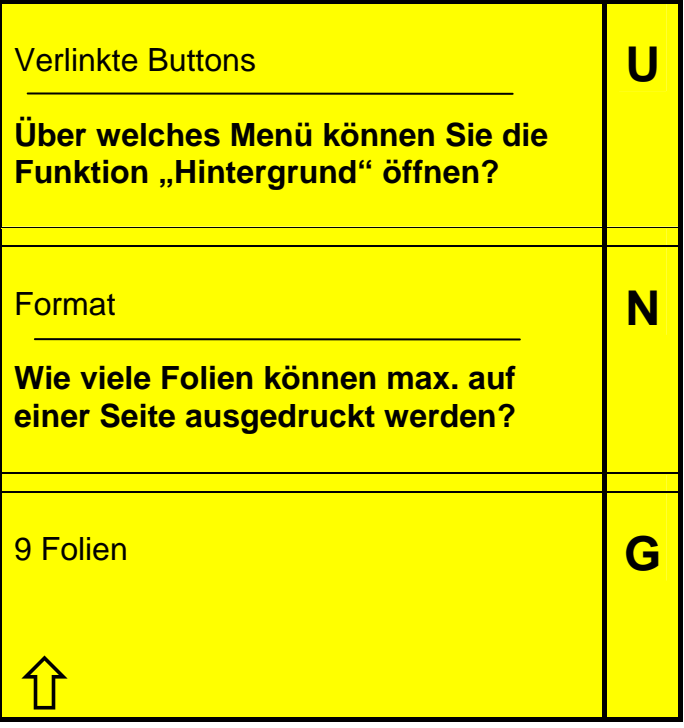